## **PRUEBA DE ACCESO (EBAU)**

## **UNIVERSIDADES DE BALEARES**

### **JUNIO – 2018**

### (RESUELTOS por Antonio Menguiano)

MATEMÁTICAS CC SS
Tiempo máximo: 1 horas y 30 minutos

Contestad de manera clara y razonada una de las dos opciones propuestas. Se valorará la corrección y la claridad en el lenguaje (matemático y no matemático) empleado por el alumno. Se valorarán negativamente los errores de cálculo. Podéis utilizar calculadora de cualquier tipo, científica, gráfica o programable, pero no se autorizará el uso de las que traigan información almacenada o puedan transmitirla. Essai de manera ciara y razonada una de las oso sopciones propuestas. Se concerción y la claridad en el lenguaje (matemático y no matemático) empl<br>lumno. Se valorarán negativamente los errores de cálculo. Podéis<br>lladora d

## OPCIÓN A

1°) Considerar las matrices siguientes: 
$$
A = \begin{pmatrix} 1 & 0 \\ 2 & k \\ 0 & 1 \end{pmatrix}
$$
  $y B = \begin{pmatrix} k & 0 & -1 \\ 1 & 1 & 2 \end{pmatrix}$ , donde k es

un parámetro real.

a) Calcular  $A \cdot B$ , y determinar en función de los valores de k, si la matriz  $A \cdot B$  tiene inversa.

----------

b) Estudiar lo mismo que en el apartado a) pero ahora con la matriz  $B \cdot A$ .

c) Para  $k = -2$  encontrar la matriz inversa de  $B \cdot A$ .

 $a)$ 

$$
A \cdot B = \begin{pmatrix} 1 & 0 \\ 2 & k \\ 0 & 1 \end{pmatrix} \cdot \begin{pmatrix} k & 0 & -1 \\ 1 & 1 & 2 \end{pmatrix} = \begin{pmatrix} k & 0 & -1 \\ 3k & k & 2k - 2 \\ 1 & 1 & 2 \end{pmatrix}.
$$

Una matriz es invertible cuando su determinante es distinto de cero.

$$
|A \cdot B| = \begin{vmatrix} k & 0 & -1 \\ 3k & k & 2k - 2 \\ 1 & 1 & 2 \end{vmatrix} = 2k^2 - 3k + k - k(2k - 2) = 0;
$$

 $2k^2 - 2k - 2k^2 + 2k = 0$ 

$$
La matrix A \cdot B \neq b
$$
 *inversa*  $\forall k \in R$ .

$$
B \cdot A = \begin{pmatrix} k & 0 & -1 \\ 1 & 1 & 2 \end{pmatrix} \cdot \begin{pmatrix} 1 & 0 \\ 2 & k \end{pmatrix} = \frac{k}{3(k - 1)} - \frac{1}{2(k - 1)}
$$
  
\n
$$
|B \cdot A| = \begin{vmatrix} k & -1 \\ 3 & k + 2 \end{vmatrix} = k^2 + 2k + 3 = 0; \quad k = \frac{-2 \pm \sqrt{4 - 9}}{2} \Rightarrow k \notin R.
$$
  
\n
$$
\underline{L}a \text{ matrix } B \cdot A \text{ is invertible } \forall k \in R.
$$
  
\n
$$
\text{Para } k = -2 \text{ es } B \cdot A = \begin{pmatrix} -2 & -1 \\ 3 & 0 \end{pmatrix}.
$$
  
\n
$$
|B \cdot A| = \begin{vmatrix} -2 & -1 \\ 3 & 0 \end{vmatrix} = 3; \quad (B \cdot A)^t = \begin{pmatrix} -2 & 3 \\ -1 & 0 \end{pmatrix}.
$$
  
\n
$$
\text{S. de } (B \cdot A)^t = \begin{pmatrix} 0 & 1 \\ 2 & 2 \end{pmatrix} \Rightarrow (B \cdot A)^{-1} = \frac{Adj \cdot de (B \cdot A)^t}{12 A!}
$$

 $\mathcal{C}$ 

Para 
$$
k = -2
$$
 es  $B \cdot A = \begin{pmatrix} -2 & -1 \\ 3 & 0 \end{pmatrix}$ .  
\n $|B \cdot A| = \begin{vmatrix} -2 & -1 \\ 3 & 0 \end{vmatrix} = 3;$   $(B \cdot A)^t = \begin{pmatrix} -2 & 3 \\ -1 & 0 \end{pmatrix}$ .  
\nAdj.  $de(B \cdot A)^t = \begin{pmatrix} 0 & 1 \\ -3 & -2 \end{pmatrix} \Rightarrow (B \cdot A)^{-1} = \frac{Adj.de(B \cdot A)^t}{|B \cdot A|} \Rightarrow$   
\n $\Rightarrow \frac{(B \cdot A)^{-1} = \frac{1}{3} \cdot \begin{pmatrix} 0 & 1 \\ -3 & -2 \end{pmatrix}}{*********}$ 

 $b)$ 

2º) Los beneficios (en miles de euros) por la venta de un producto en función de la inversión realizada en promoción (en miles de euros) vienen dados por la siguiente función:  $B(x) = \begin{cases} 5x + 15 & \text{si} \quad 0 < x \leq 3 \\ -(x - 3)^2 + 30 & \text{si} \quad 3 < x < x \end{cases}$  $-(x-3)^2 + 30 \text{ si } 3 < x \le 8$ 

- a) ¿Es continua la función  $B(x)$ ?
- ) ¿Es derivable? Dar el conjunto donde es derivable la función.
- ) Hacer un dibujo de la función en su dominio.
- d) Determinar el beneficio máximo y el beneficio mínimo.
- e) Determinar los intervalos de crecimiento y de decrecimiento de los beneficios.
- $a)$

La función  $B(x)$ , por ser polinómica, es continua en su dominio, excepto para  $x = 3$  cuva continuidad es dudosa; se estudia a continuación.

----------

Una función es continua en un punto cuando sus límites por la izquierda y por la derecha existen y son iguales e iguales al valor de la función en ese punto.

Determinar el beneficio máximo y el beneficio mínimo.

\nDeterminar los intervalos de crecimiento y de decrecimiento de los benefic

\n\_\_\_\_\_\_\_\_\_\_

\nLa función 
$$
B(x)
$$
, por ser polinómica, es continua en su dominio, exce

\n3 cuya continuidad es dudosa; se estudia a continuación.

\nUna función es continua en un punto cuando sus límites por la izquierda cha existen y son iguales e iguales al valor de la función en ese punto.

\nPara x = 3 ⇒ 
$$
\begin{cases} \lim_{x \to 3^-} f(x) = \lim_{x \to 3} (5x + 15) = 30 = f(3) \\ \lim_{x \to 3^+} f(x) = \lim_{x \to 3} [-(x-3)^2 + 30] = 30 \end{cases}
$$

\n⇒ 
$$
\lim_{x \to 3^+} f(x) = \lim_{x \to 3^+} f(x) = f(3).
$$

\n□  $\frac{La función B(x) es continua para x = 3}{a}.$ 

\nPara que una función sea derivable en un punto es condición necesaria inua en ese punto, por lo cual:

\n\_\_\_\_\_\_\_\_\_\_

\n\_\_\_\_\_\_\_\_\_\_

 $\Rightarrow \lim_{x \to 3^-} f(x) = \lim_{x \to 3^+} f(x) = f(3).$ 

La función 
$$
B(x)
$$
 es continua para  $x = 3$ .

### $b)$

 Para que una función sea derivable en un punto es condición necesaria que sea continua en ese punto, por lo cual:

 $B(x)$  no es derivable para  $x = 3$ .

$$
B(x) \text{ es derivable } \forall x \in (0,3) \cup (3,8).
$$

 $\mathcal{C}$ 

La representación gráfica, aproximada, de la función es la que aparece en la figura adjunta.

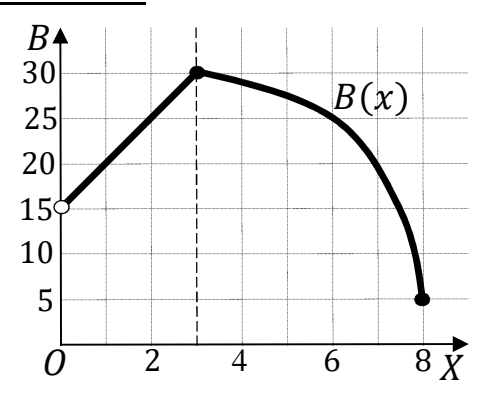

 $d$ 

 De la observación de la figura se deducen el máximo y el mínimo de la función, que son los siguientes:

El máximo se produce para  $x = 3 \Rightarrow B(3) = 5 \cdot 3 + 15 = 15 + 15 = 30$ .

El máximo beneficio es de 30.000 euros.

El mínimo se produce para  $x = 8 \Rightarrow B(8) = -(8-3)^2 + 30 = -5^2 + 30 =$ 

 $= 5.$ 

El máximo beneficio es de 5.000 euros.

 $e)$ 

 Una función es creciente o decreciente cuando su primera derivada es positiva o negativa, respectivamente.

 $B'(x) = \{$  $5 \text{ si } 0 < x \leq 3$ <br>-2(x-3) si 3 < x  $\leq 8$ .  $Crecimiento: B'(x) > 0 \Rightarrow x \in (0, 3).$ El máximo beneficio es de 5.000 euros.<br>
Una función es creciente o decreciente cuando su primera derivada es p<br>
tiva, respectivamente.<br>  $B'(x) = \begin{cases} 5 & \text{si } 0 < x \le 3 \\ -2(x-3) & \text{si } 3 < x \le 8 \end{cases}$ <br>
<u>Crecimiento:  $B'(x) > 0 \Rightarrow x \in (0$ 

 $Dercrecimiento: B'(x) < 0 \Rightarrow x \in (3, 8).$ 

3°) Un dado está cargado de forma que la probabilidad de obtener un 6 es de  $\frac{1}{2}$  y que las probabilidades de obtener cada una de las otras caras son iguales a  $p$ . Se lanza dicho dado, calcular la probabilidad de cada uno de los siguientes sucesos:

 $a)$  Se obtiene un dos. b) No se obtiene un tres.

c) Se obtiene un número par.

 $d$ ) Se obtiene un número impar.

La probabilidad de obtener un número distinto de 6 es equiprobable para el resto de los números, por lo cual:

$$
5p + \frac{1}{2} = 1; \ 10p + 1 = 2; \ 10p = 1 \Rightarrow p = \frac{1}{10}
$$
  
*a*) 
$$
P = p = \frac{1}{10}.
$$

b) La probabilidad pedida es la unidad menos la probabilidad de obtener 3:

$$
P = 1 - p = 1 - \frac{1}{10} = \frac{9}{10} = 0.9.
$$

$$
\mathcal{C}
$$

$$
P = P(2) + P(4) + P(6) = p + p + \frac{1}{2} = 2p + \frac{1}{2} = \frac{2}{10} + \frac{1}{2} = \frac{2+5}{10} = \frac{7}{10} = 0.7.
$$

$$
d
$$

4º) En una fábrica de pilas se sabe que la desviación típica de la duración de un determinado tipo de pilas es de 80 horas.

a) Si  $\alpha = 0.2$  (nivel de significación), y en una muestra de 50 de esas pilas la duración media es de 500 horas, determinar el intervalo de confianza para la duración media poblacional.

) Si la duración de ese tipo de pilas siguiera una normal de media 500 horas y la desviación típica 80 horas, ¿cuál sería la probabilidad de que la duración media de 9 pilas fuese mayor que 520 horas?

----------

 $a)$ 

Para un nivel de significación de  $\alpha = 0.2 \rightarrow z_{\frac{\alpha}{2}} = z_{0,1} = 1.28$  $(1 - 0.1 = 0.9000 \rightarrow z = 1.28).$ 

Datos:  $n = 50$ ;  $\bar{x} = 500$ ;  $\sigma = 80$ ;  $z_{\frac{\alpha}{2}} = 1,28$ .

La fórmula que nos da el intervalo de confianza pedido en función de  $\overline{x}$ ,  $\sigma$  y  $n$ , es la siguiente:  $\left(\overline{x} - z_{\frac{\alpha}{2}} \cdot \frac{\sigma}{\sqrt{n}}\right)$  $\frac{\sigma}{\sqrt{n}}$ ;  $\overline{x} + z_{\frac{\alpha}{2}} \cdot \frac{\sigma}{\sqrt{n}}$  $\frac{\sigma}{\sqrt{n}}$ . Para un nivel de significación de  $\alpha = 0, 2 \rightarrow z_{\frac{\alpha}{2}} = z_{0,1} = 1,28$ <br>  $(1 - 0, 1 = 0,9000 \rightarrow z = 1,28)$ .<br>
Datos:  $n = 50$ ;  $\overline{x} = 500$ ;  $\sigma = 80$ ;  $z_{\frac{\alpha}{2}} = 1,28$ .<br>
La fórmula que nos da el intervalo de confianza pedido en fu

$$
\left(500 - 1.28 \cdot \frac{80}{\sqrt{50}}; 500 + 1.28 \cdot \frac{80}{\sqrt{50}}\right);
$$

 $(500 - 1,28 \cdot 11,31377; 500 + 1,28 \cdot 11,31377);$ 

500 − 14,4815; 500 + 14,4815); 485,5185; 514,4815).

$$
I.C._{80\%} = (485,5185; 514,4815).
$$

 $b)$ 

Datos:  $\mu = 500; \; n = 9; \; \sigma = 80.$ 

$$
X \to N\left(\mu; \frac{\sigma}{\sqrt{n}}\right) = N\left(500; \frac{80}{\sqrt{9}}\right) = N(500; 26,67).
$$

Tipificando la variable:  $Z = \frac{X - 500}{26,67}$ .

$$
P = P(X > 520) = P\left(Z > \frac{520 - 500}{26,67}\right) = P\left(Z > \frac{20}{26,67}\right) = P(Z > 0.75) =
$$

 $= 1 - P(Z \le 0.75) = 1 - 0.7734 = 0.2266.$ 

# OPCIÓN B

1<sup>o</sup>) El precio de la estancia diaria en un hotel es de 50 euros por persona. Los niños pagan el 50 % de este precio, y los jubilados pagan el 60 % del precio. Determinar el número de personas que no son niños ni jubilados, el número de niños y el de jubilados que había un día en el hotel si se sabe que: había 200 personas, el nombre de jubilados era igual al 25 % del número de niños y que recaudaron un total de 5.680 euros por todas las estancias.

 $a)$ 

Sean  $x, y, z$  las personas que no son niños ni jubilados, los niños y los jubilados que había ese día en el hotel, respectivamente.

-----------

El sistema de ecuaciones lineales que se deduce del enunciado es el siguiente:

 $x + y + z = 200$ <br>  $z = 0.25y$ <br>  $50x + 25y + 30z = 5.680$ <br>  $x + y + z = 200$ <br>  $y + 4z = 0$ <br>  $y + 4z = 0$ <br>  $y = 4z$ .  $x + 4z + z = 200$ <br>  $10x + 20z + 6z = 1.136$ <br>  $10x + 20z + 6z = 1.136$ <br>  $10x + 26z = 1.136$ <br>  $10x + 26z = 1.136$ <br>  $5x + 13z = 568$  $5x + 25z = 1.000$ <br> $-5x - 13z = -568$   $\Rightarrow$  12z = 432;  $z = \frac{432}{12} = 36$ .  $x + 5 \cdot 36 = 200$ ;  $x = 200 - 180 = 20$ .

 $20 + y + 36 = 200$ ;  $y = 200 - 56 = 144$ .

Había 20 personas que no son niños ni jubilados, 144 niños y 36 jubilados.

2°) Considerar la función  $f(x, y) = x - y$ .

 $a)$ 

a) Representar el conjunto de puntos del plano definido por:

 $A = \{(x, y): 3x + y \ge 15; y - x \le -5; 2x + 3y \le 60; y \ge 0\}$  y calcular el valor máximo de  $f(x, y)$  en A. ¿Se podría eliminar alguna de las desigualdades que definen el conjunto A de manera que todavía fuese el mismo conjunto?

b) Decir si la función  $f(x, y)$  alcanza el valor máximo en el conjunto:

$$
A = \{(x, y): 3x + y \le 15; \ x - y \ge 5; \ x \ge 0\}.
$$

Las condiciones del ejercicio son las siguientes:  $3x + y \ge 15$  $y - x \leq -5$  $2x + 3y \le 60$  $2x + 3y \le 60$ <br> $y \ge 0$ 

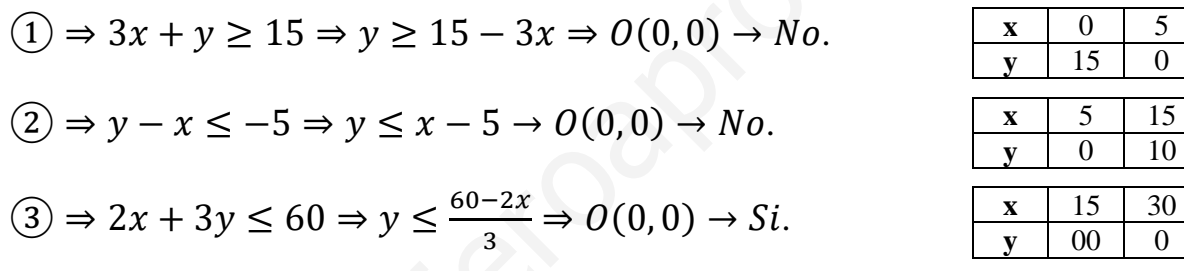

La región factible es la zona que aparece sombreada en la figura adjunta.

La zona factible es la misma si se elimina la condición  $3x + y \ge 15$ .

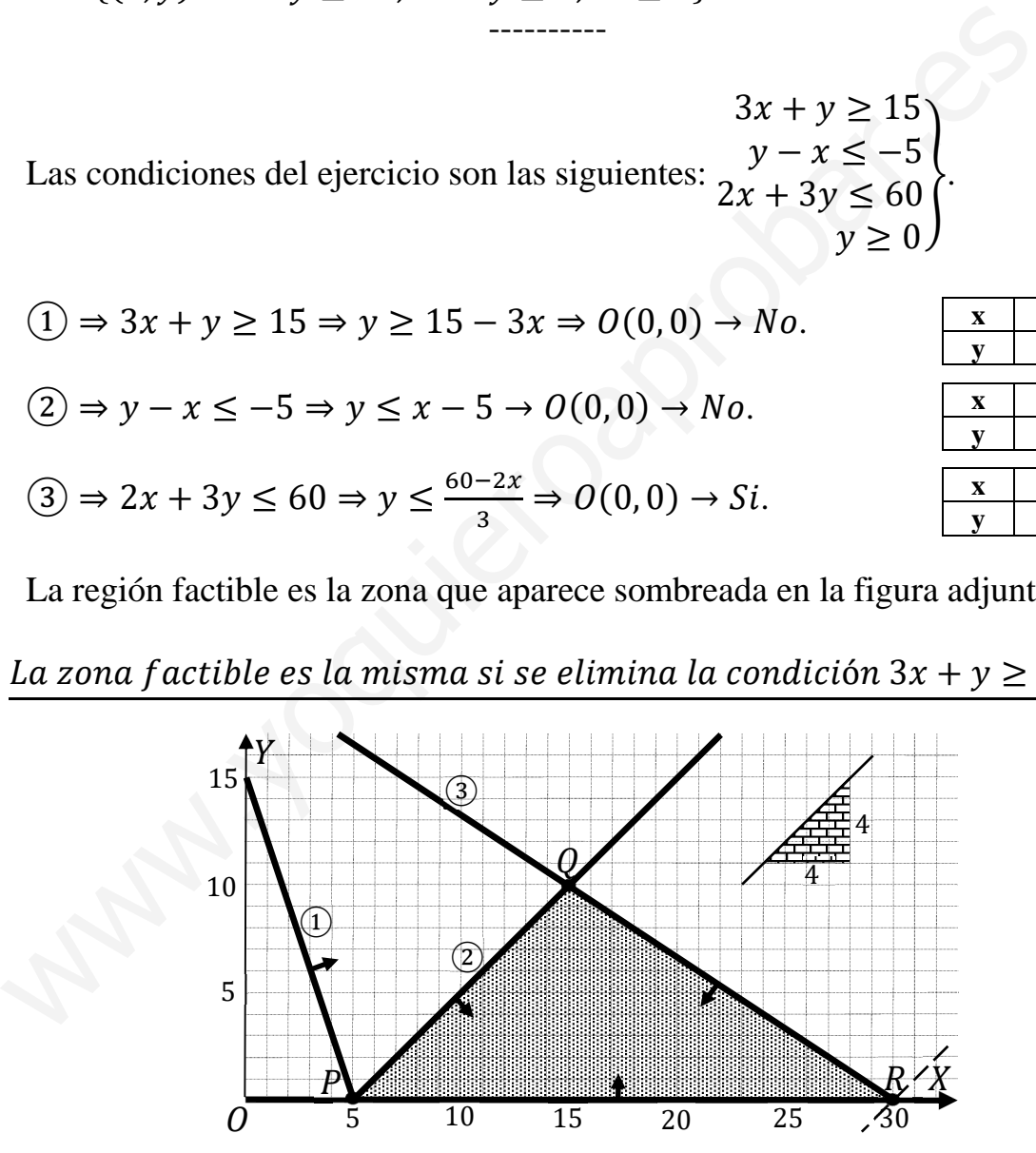

Los vértices de la zona factible son los siguientes:

$$
P \Rightarrow \frac{y - x = -5}{y = 0} \Rightarrow x = 5 \Rightarrow P(5, 0).
$$

 $Q \Rightarrow \frac{y - x = -5}{2x + 3y = 60}$  $2x + 3y = 60$  $-2x + 2y = -10$  $2x + 3y = 60$   $\Rightarrow$  5y = 50; y = 10; 10 - x = -5;  $x = 15 \Rightarrow Q(15, 10).$ 

$$
R \Rightarrow \frac{2x + 3y = 60}{y = 0} \Rightarrow 2x = 60; \ x = 30 \Rightarrow R(30, 0).
$$

La función de objetivos es  $f(x, y) = x - y$ .

Los valores de la función de objetivos en cada uno de los vértices de la zona factible son los siguientes:

$$
P \Rightarrow f(5,0) = 5 - 0 = 5.
$$
  
\n
$$
Q \Rightarrow f(15,10) = 15 - 10 = 5.
$$
  
\n
$$
R \Rightarrow f(30,0) = 30 - 0 = 30.
$$

También se hubiera obtenido el punto  $R$  por la pendiente de la función de objetivos, como puede observarse en la figura.

$$
f(x, y) = x - y = 0 \Rightarrow y = \frac{1}{1}x = \frac{4}{4}x \Rightarrow m = \frac{4}{4}
$$

 $b)$ 

Las nuevas condiciones del ejercicio son las siguientes:  $x - y \ge 5$ <br> $x \ge 0$ .

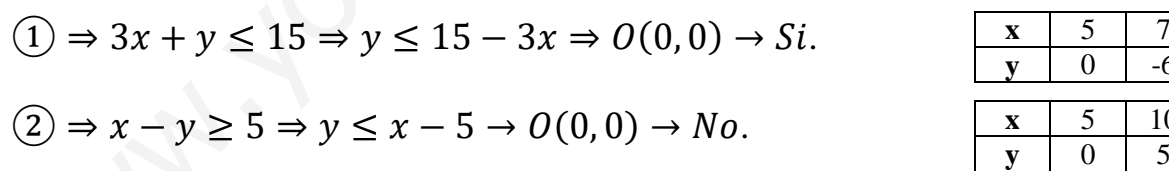

La nueva región factible, que es abierta, es la zona que aparece sombreada en la figura adjunta.

Los vértices de la nueva zona factible son los siguientes:

$$
P \Rightarrow \begin{cases} 3x + y = 15 \\ x - y = 5 \end{cases} \Rightarrow 4x = 20; \ x = 5.
$$
\n
$$
Q \Rightarrow \begin{cases} x - y = 5 \\ x = 0 \end{cases} \Rightarrow y = -5 \Rightarrow Q(0, -5).
$$
\n
$$
Q \Rightarrow \begin{cases} x - y = 5 \\ x = 0 \end{cases} \Rightarrow y = -5 \Rightarrow Q(0, -5).
$$

Los valores de la función de objetivos en cada uno de los vértices de la zona factible son los siguientes:

$$
P \Rightarrow f(5,0) = 5 - 0 = 5.
$$
  

$$
Q \Rightarrow f(0,-5) = 0 - (-5) = 5
$$

El máximo se produce en todos los puntos del segmento de extremos  $P y Q$ .

También se hubiera obtenido el segmento PQ por la pendiente de la función de objetivos, como puede observarse en la figura.

$$
f(x, y) = x - y = 0 \Rightarrow y = \frac{1}{1}x = \frac{4}{4}x \Rightarrow m = \frac{4}{4}
$$

3°) Considere la función  $h(x) = x^2 \cdot e^{x^3}$ .

a) Calcular una primitiva de esta función.

b) Calcular la siguiente integral definida:  $I = \int_{3\sqrt{L2}}^{3\sqrt{L3}} x^2 \cdot e^{x^3} \cdot dx$ , y comprobar que su valor es  $\frac{1}{3}$ .

 $a)$ 

$$
H(x) = \int x^2 \cdot e^{x^3} \cdot dx \Rightarrow \begin{cases} x^3 = t \\ x^2 dx = \frac{1}{3} dt \end{cases} \Rightarrow \frac{1}{3} \int e^t \cdot dt = \frac{1}{3} e^t + C.
$$
  

$$
H(x) = \frac{1}{3} e^{x^3} + C.
$$

 $b)$ 

$$
I = \int_{\sqrt[3]{12}}^{\sqrt[3]{13}} x^2 \cdot e^{x^3} \cdot dx = \frac{1}{3} \cdot \left[ e^{x^3} \right]_{\sqrt[3]{12}}^{\sqrt[3]{13}} = \frac{1}{3} \cdot \left( e^{13} - e^{12} \right) = \frac{1}{3} \cdot \left( 3 - 2 \right) = \frac{1}{3}
$$

$$
I = \int_{\sqrt[3]{L^2}}^{\sqrt[3]{L^3}} x^2 \cdot e^{x^3} \cdot dx = \frac{1}{3}
$$
 como se pedía comprobar

4°) En una universidad, en la que no hay más que estudiantes de ingeniería, de ciencias y de letras, acaban la carrera el 5 % de ingeniería, el 10 % de ciencias y el 20 % de letras. Se sabe que el 20 % estudian ingeniería, el 30 %, ciencias y el 50 %, letras. Tomado un estudiante al azar, se pide:

 $a)$  Probabilidad de que haya acabado la carrera y sea de ingeniería.

b) Nos dicen que ha acabado la carrera, probabilidad de que sea de ingeniería.

| A                                    |  |
|--------------------------------------|--|
| $\rightarrow$ p = 0,2 · 0,05 = 0,010 |  |
| $\frac{0,95}{0,05}$                  |  |
| $\frac{0,95}{0,2}$                   |  |
| $\frac{0,3}{0,10}$                   |  |
| $\frac{0,3}{0,10}$                   |  |
| $\frac{0,3}{0,10}$                   |  |
| $\frac{0,90}{0,20}$                  |  |
| $\frac{0,90}{0,20}$                  |  |
| $\frac{0,90}{0,20}$                  |  |
| $\frac{0,20}{0,20}$                  |  |

 $a)$ 

$$
P = P(A \cap I) = P(I) \cdot P(A/I) = 0.2 \cdot 0.05 = 0.01.
$$

 $b)$ 

$$
P = P(I/A) = \frac{P(I \cap A)}{P(A)} = \frac{P(I) \cdot P(A/I)}{P(I) \cdot P(A/I) + P(C) \cdot P(A/C) + P(L) \cdot P(A/L)} =
$$

$$
= \frac{0.2 \cdot 0.05}{0.2 \cdot 0.05 + 0.3 \cdot 0.10 + 0.5 \cdot 0.20} = \frac{0.01}{0.01 + 0.03 + 0.10} = \frac{0.01}{0.14} = \frac{0.0714}{0.0714}.
$$